# 12. Structures

On présente ici quelques éléments de base pour dénir des structures simples en C. Pour des cas plus complexes il vaut mieux utiliser les classes du C++.

# 1 Définition

Une structure est un ensemble d'éléments de types variés tels que constantes, variables, pointeurs, regroupés sous un même nom. Ce nom, choisi par l'utilisateur, permet, au choix, de traiter l'ensemble comme un seul bloc, ou chaque élément séparément. Pour les structures les éléments sont appelés « membres » ou « champs ». Ici on utilisera le terme  $\ast$  membres  $\ast$ .

# 2 Déclaration

## 2.1 Déclaration de base, membres

On déclare le type de la structure de la façon suivante, par exemple :

```
struct stru {
  int i;
  double x, y;
  char c;
};
```
struct est un mot clé du C, stru le nom choisi par l'utilisateur pour le type de la structure, i, x, y et c les noms des membres choisis par l'utilisateur. Dans cet exemple la structure comprend un int, deux double et un char, on pourrait évidemment en mettre plus, ou ajouter des pointeurs de tous types.

i, x, y et c ne sont pas des variables, ce sont des noms de membres.

On déclare ensuite une structure du type stru par :

## struct stru ss;

ss étant le nom de la structure choisi par l'utilisateur. On peut alors désigner la structure dans son ensemble par son nom, ou ses membres séparément avec l'opérateur «. » : ss.i est la variable de type int contenue dans la structure ss, ss.x est la première variable de type double contenue dans la structure ss, etc..

#### 2.2 Déclaration simplifiée avec typedef

Si on ajoute à la déclaration de structure précédente :

typedef struct stru struty;

alors toutes les déclarations telles que :

```
struct stru ss;
```
peuvent être simpliées en :

struty ss;

Comme d'habitude, le nom du type (ici struty) peut être choisi librement par l'utilisateur. Par contre, typedef est un mot clé du C.

Comme pour les variables ordinaires on peut déclarer plusieurs structures du même type simultanément :

struty ss1, ss2, ss3;

On peut combiner la déclaration du type de la structure et le typedef en une seule commande (ce qui est en fait la façon préférée de déclarer un type de structure) :

```
typedef struct {
  int i;
  double x, y;
  char c;
} struty;
```
On voit que dans ce cas il n'est pas nécessaire d'introduire le nom stru intermédiaire.

### 2.3 Règles

Un membre d'un type structure peut être d'un type structure déni par ailleurs, mais pas du type structure auquel il appartient.

Si un type de structure est déclaré dans une fonction (main compris), ce type n'est accessible que dans cette fonction. S'il est déclaré en dehors de toute fonction il est accessible depuis toute fonction située après cette déclaration (même règle que pour l'accessibilité d'une variable).

Contrairement au cas des variables il n'est pas possible d'accéder à un type de structure déclaré dans un fichier diérent.

# 3 Utilisation

## 3.1 Initialisation

Exemple d'initialisation :

```
#include<iostream>
using namespace std;
int main() {
   typedef struct {
      int i;
      double x, y;
      char c;
   } struty;
   struty ss = \{5, 1.26, 2.34, 'K'\};cout \langle\langle s, s, i \rangle \langle\langle s, s, x, s \rangle \rangle \langle\langle s, s, s, c \rangle \langle s, s, s \rangle \langle\langle s, s, s, c \rangle \langle s, s, s, s \ranglereturn 0;
}
```
### $3.2$  Affectation : utilisation du signe =

On peut affecter la valeur d'une structure à une autre structure avec le signe = comme pour des variables simples en écrivant :

 $ss2 = ss1;$ 

à condition, bien entendu, que ss1 ait été initialisée auparavant et que les deux structures ss1 et ss2 soient du même type (ici struty). La valeur de chaque membre de ss1 est alors attribuée au membre correspondant de ss2. Les membres étant des variables comme les autres rien n'interdit d'écrire également :

 $ss2.i = ss1.i;$  $ss2.x = ss1.x;$ ...

pour tout ou partie des membres de ss1 et ss2.

On ne peut, par contre, pas comparer deux structures de même type à l'aide des opérateurs == ou !=, il faut comparer membre à membre.

#### 3.3 Adresse et taille d'une structure

L'adresse s'obtient comme pour une variable simple, en utilisant l'opérateur &. L'opérateur sizeof donne la taille de la structure, qui est égale ou supérieure à la somme de celles de ses membres.

#### 3.4 Passage d'une structure en argument d'une fonction

Comme pour une variable simple on peut passer par valeur ou par adresse.

#### 3.4.1 Passage par valeur

```
... f(..., struty zz, ...) {
 ...
}
int main() {
  ...
  struty ss;
  ...
  f(\ldots, ss, \ldots);...
}
```
Même si les membres de zz sont modiés ceux de ss ne le sont pas.

## 3.4.2 Passage par adresse

```
... f(..., struty *zz, ...) {
 ...
}
int main() {
  ...
  struty ss;
  ...
 f(\ldots, \&ss,\ldots);...
}
```
Dans la fonction f, zz n'est plus une structure mais un pointeur sur une structure. Pour accéder à la structure dont l'adresse se trouve dans le pointeur (c'est à dire ici à la structure ss), il faut écrire \*zz et pour accéder aux membres de cette structure (\*zz).i<sup>1</sup>, (\*zz).x, etc.. Il existe une autre notation pour désigner (\*zz).i qui est zz->i, et qui permet donc d'accéder aux membres d'une structure en utilisant son adresse de début. Si les membres de \*zz sont modiés ceux de ss le sont.

#### 3.5 Fonction de type structure

Une fonction peut être de type structure :

```
struty f(....) {
  struty xx;
  ...
  return xx;
}
```
# 4 Application : dioptre sphérique

On considère un dioptre sphérique dont l'axe optique est orienté dans le sens de propagation de la lumière.

<sup>1.</sup> Les parenthèses sont indispensables car  $\langle \cdot, \cdot \rangle$  est prioritaire sur  $\langle \cdot \rangle \rangle$ .

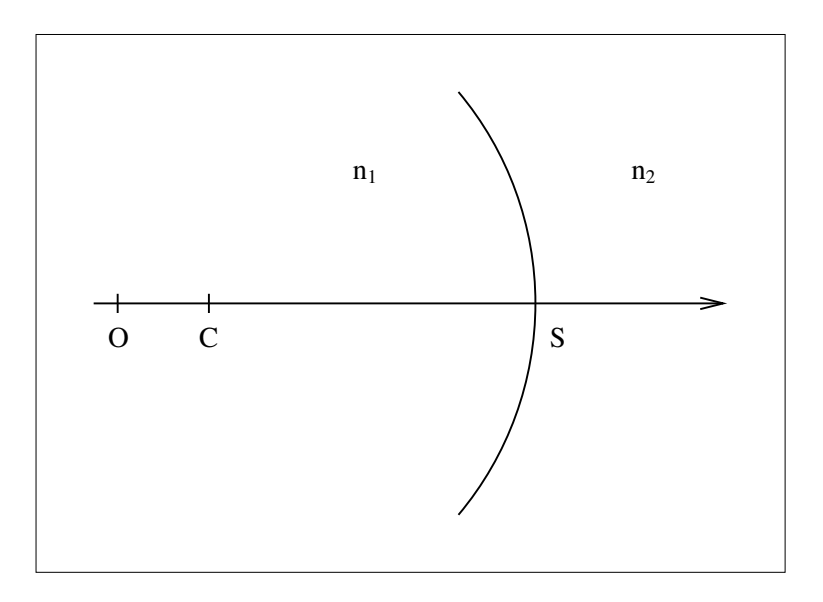

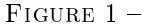

x est l'abscisse du sommet S du dioptre par rapport à une origine O quelconque de l'axe, et C étant le centre de courbure du dioptre, on pose  $r = \overline{SC}$  (rayon de courbure algébrique). On note  $n_1$  l'indice avant le dioptre,  $n_2$  après. Le programme suivant permet de définir un dioptre par ses quatre paramètres  $x, r, n_1, n_2$  et calcule sa matrice de transfert. On pourrait le développer en dénissant un ensemble de dioptres dans un tableau de dioptres et en calculant la matrice de transfert du système total, puis faire tracer le trajet des rayons lumineux à travers les dioptres successifs, étudier l'aberration chromatique.

```
// Ce programme calcule la matrice d'un dioptre
#include<iostream>
#include<stdlib.h>
using namespace std;
//----------------------------------------------------------------------
typedef struct {
 double x, sc, n1, n2;
} diop;
//----------------------------------------------------------------------
void matrice(diop a, double **mm) {
  mm[0][0] = 1.;
  mm[0][1] = 0.;
 mm[1][0] = (a.n1 - a.n2) / a.n2 / a.sc;mm[1][1] = a.n1 / a.n2;}
//----------------------------------------------------------------------
int main() {
  const int nn = 2;
  int i, j;
  diop d = \{1., -1., 1., 1.5\};double** mm = (double**)malloc(nn * sizeof(double*));
  for(i = 0; i < nn; i++)mm[i] = (double*)malloc(nn * sizeof(double));// ou double** mm = D_2(nn,nn); en utilisant les fonctions du Magistère
  matrice(d,mm);
  for(i = 0; i < nn; i++) {
    for(j = 0; j < nn; j++)cout \langle \cdot \rangle mm[i][j] \langle \cdot \rangle ";
    cout << endl;
  }
```

```
return 0;
}
```
## 5 Tableau dynamique dans une structure

Exemple de tableau dynamique dans une structure :

```
#include<iostream>
#include<stdlib.h>
using namespace std;
int main() {
  typedef struct {
    double* x;
  } struty;
  int i, n = 5;
  struty z;
  z.x = (double*)malloc(n * sizeof(double));
  for(i = 0; i < n; i++)
    z.x[i] = i + 1.5;for(i = 0; i < n; i++)
    cout \langle x \rangle z.x[i] \langle x \rangle ";
  cout << endl;
  return 0;
}
```

```
6 Tableau dynamique de structures
```
Exemple de déclaration d'un tableau dynamique de structures :

```
#include<iostream>
#include<stdlib.h>
using namespace std;
int main() {
  typedef struct {
    int i;
    double x, y;
    char c;
  } struty;
  int n = 5;
  struty* w = (struty*)malloc(n * sizeof(struty));
  // On a alors n structures du type struty : w[0] ... w[k] ... w[n-1] avec k=0 ... n-1
  // Les membres s'obtiennent par : w[k].i, w[k].x, w[k].y, w[k].c
 return 0;
}
```